Altam 32 rue d'Hauteville 75010 PARIS 01 56 03 94 30 - **www.altam.fr** Le 11/05/2025

### Formation ARCHICAD BIM complexe

**Durée** 3 jours - 21h **Niveau**

Perfectionnement

**Public concerné** Architecte Dessinateur

#### **DESCRIPTION DU PRODUIT**

Avec la formation au [logiciel ARCHICAD](https://fr.wikipedia.org/wiki/Archicad) BIM complexe, vous réaliserez des modélisations avancées.

Vous rentrerez en profondeur dans la modélisation de maquettes numériques BIM. Vous appréhenderez toutes les possibilités du [logiciel ARCHICAD](https://www.altam.fr/p/archicad-2026/).

Cette formation s'adresse à celles et ceux qui ont déjà participés à la formation [initiation ARCHICAD BIM](https://www.altam.fr/p/formation-archicad-initiation/).

*Tarif en intra entreprise à partir de 1050€HT/jour pour un groupe de 1 à 6 personnes.*

#### **OBJECTIFS, PRÉREQUIS ET MOYEN**

#### **Objectifs**

A l'issue de la formation vous saurez concevoir un projet BIM complexe avec les outils avancés d'Archicad tels que les nomenclatures ou les nuages de points et saurez opérer des échanges (Imports/Exports).

#### **Prérequis**

Avoir suivi la formation ARCHICAD – Modélisation BIM ou utiliser le logiciel.

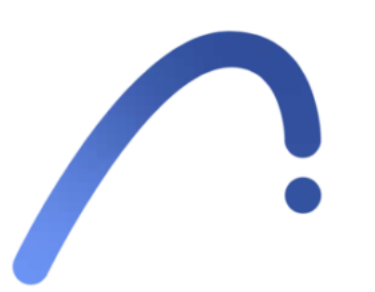

#### **Moyens**

3 à 7 stagiaires en présentiel,

Formation en français et en anglais si besoin.

Accompagnement des stagiaires en continu :

- Avant la formation pour orienter vers la bonne formation et le bon niveau,
- Pendant la formation au travers d'exercices concrets pour s'assurer de la bonne compréhension,
- Après la formation, en hotline, pour assurer un suivi par nos experts.

Un poste par stagiaire avec les dernières versions des logiciels.

Des salles en plein cœur de Paris pour les formations en présentiel.

Toutes nos formations sont réalisables en présentiel et en distanciel.

## **PROGRAMME**

*Mis à jour en janvier 2024 – V2*

**Jour 1**

**Définitions, stratégies et formats BIM**

#### **Définitions**

- Qu'est-ce que le BIM
- Les différents niveaux du BIM, les ND et les LOD
- Niveaux d'usages réels du BIM, études et mise au point chantier, Diuo, Gmao

**Stratégies dans le cadre des études en BIM niveau 2**

- Un maître d'œuvre sur ARCHICAD
- Un BE Structure Béton
- Un BE Structure Métal
- Un BE Fluide
- Un BE Thermique
- Un économiste interne

## **Définition et usage des formations**

• IFC, GBXML, BCF, Classique DWG, PDF, Excel

## **ARCHICAD et le BIM**

**Stratégies ARCHICAD en lien avec le BIM pour la constitution d'une maquette de maîtrise d'œuvre**

- Mise en place d'une stratégie de modélisation adaptée au BIM
- Attendus du contenu d'une maquette BIM pour les échanges avec les partenaires
- Attendus du contenu d'une maquette BIM pour la réalisation des livrables 2D
- Usage du concept de Matériaux Construction
- Mise en place d'une stratégie de classification IFC des éléments 3D et renseignements nécessaires
- Piste pour la mise en place d'un fichier calibré BIM

## **Jour 2**

**Outils d'ARCHICAD outils par outils** 

- Usage, paramétrage et renseignement de l'outil mur pour le BIM
- Usage, paramétrage et renseignement des outils poteaux, poutres, dalles et toits pour le BIM
- Usage, paramétrage et renseignement des outils fenêtres et portes pour le BIM
- Usage, paramétrage et renseignement de l'outil maillage et import d'un terrain géomètre en 3D
- Stratégie des terrains existants / projetés
- Gestion des Filtres de Rénovation
- Usage des nomenclatures dans un cadre de renseignement BIM
- Usage, paramétrage et renseignement de l'outil Zone pour le BIM

## **Les nuages de points**

**Insertion des objets et gestion des bibliothèques**

**Documentation et exploitation de la maquette numérique :**

- Création de nomenclatures : métrés, listes des objets placés, tableaux de surfaces
- Mise en page des nomenclatures en lien avec la maquette numérique
- Gestion des détails : quel niveau ?
- Renseignement des éléments via les étiquettes

**Jour 3**

**Export, Import et Gestion des IFC**

**Import, Export IFC**

- En fonction des enjeux d'échanges avec les différents Bureaux d'études et de leurs différents logiciels
- Présentation des différentes options d'exports IFC d'ARCHICAD et leurs enjeux
- Paramétrage et calibrage des scripts d'exports, mise en place de filtres adaptés en fonction des différents contextes
- Stratégie de gestion et de mise à jour des différentes maquettes en usage BIM niveau 2
- Comparaison, gestion et intégration des maquettes partenaires dans la maquette maîtrise d'œuvre

**Classification IFC et correspondance d'outils enjeux et stratégies**

- Le BREP
- MEP modeler et détection de collision
- Partenaires et autres formats dans la pratique
- Gbxml, Passerelle directe
- BIM avec partenaires non BIM
- PDF et DWG, import-export, usage de la feuille de travail
- Excel
- Usage de la maquette IFC en consultation avec Solibri
- Model Viewer

**Validation des acquis par un retour sur les exercices pratiqués lors de la formation**